#### МИНИСТЕРСТВО НАУКИ И ВЫСШЕГО ОБРАЗОВАНИЯ РОССИЙСКОЙ ФЕДЕРАЦИИ ФЕДЕРАЛЬНОЕ ГОСУДАРСТВЕННОЕ БЮДЖЕТНОЕ ОБРАЗОВАТЕЛЬНОЕ УЧРЕЖДЕНИЕ ВЫСШЕГО ОБРАЗОВАНИЯ «РЯЗАНСКИЙ ГОСУДАРСТВЕННЫЙ УНИВЕРСИТЕТ ИМЕНИ С.А. ЕСЕНИНА»

Утверждаю: Декан естественно-географического факультета

> С.В. Жеглов «30» августа 2018 г.

## **РАБОЧАЯ ПРОГРАММА ДИСЦИПЛИНЫ**

## *ГИС (геоинформационные системы) в экологии и природопользовании*

Уровень основной профессиональной образовательной программы *бакалавриат*

Направление подготовки *05.03.06 Экология и природопользование*

Направленность (профиль) подготовки *Экология*

Форма обучения *очно-заочная*

Сроки освоения ОПОП *4,5 года*

*Естественно-географический факультет*

Кафедра *Физической географии и методики преподавания географии*

#### **ВВОДНАЯ ЧАСТЬ** 1. ЦЕЛИ ОСВОЕНИЯ УЧЕБНОЙ ДИСЦИПЛИНЫ

Целями освоения учебной дисциплины ГИС (геоинформационные системы) в экологии и природопользовании являются развитие у студентов личностных качеств, а также формирование общепрофессиональных и профессиональных компетенций в соответствии с требованиями ФГОС ВО по данному направлению подготовки.

## 2. МЕСТО УЧЕБНОЙ ДИСЦИПЛИНЫ В СТРУКТУРЕ ОПОП ВУЗА

- 2.1. Учебная дисциплина ГИС (геоинформационные системы) в экологии и природопользовании (Б1.В.ОД.17) относится к вариативной части обязательных дисциплин базовой части Блока 1.
- 2.2. Для изучения данной учебной дисциплины необходимы следующие предшествующие дисциплины*: информатика, география, геология, биогеография, топография*

2.3. Перечень последующих учебных дисциплин, для которых необходимы знания, умения и навыки, формируемые данной учебной дисциплиной: п*роизводственная практика по получению профессиональных умений и опыта профессиональной деятельности, геодезия.*

## 2.4 **Перечень планируемых результатов обучения по дисциплине, соотнесенных с планируемыми результатами освоения основной профессиональной образовательной программы**

Изучение данной учебной дисциплины направлено на формирование у обучающих общепрофессиональных (ОПК) и профессиональных (ПК) компетенций:

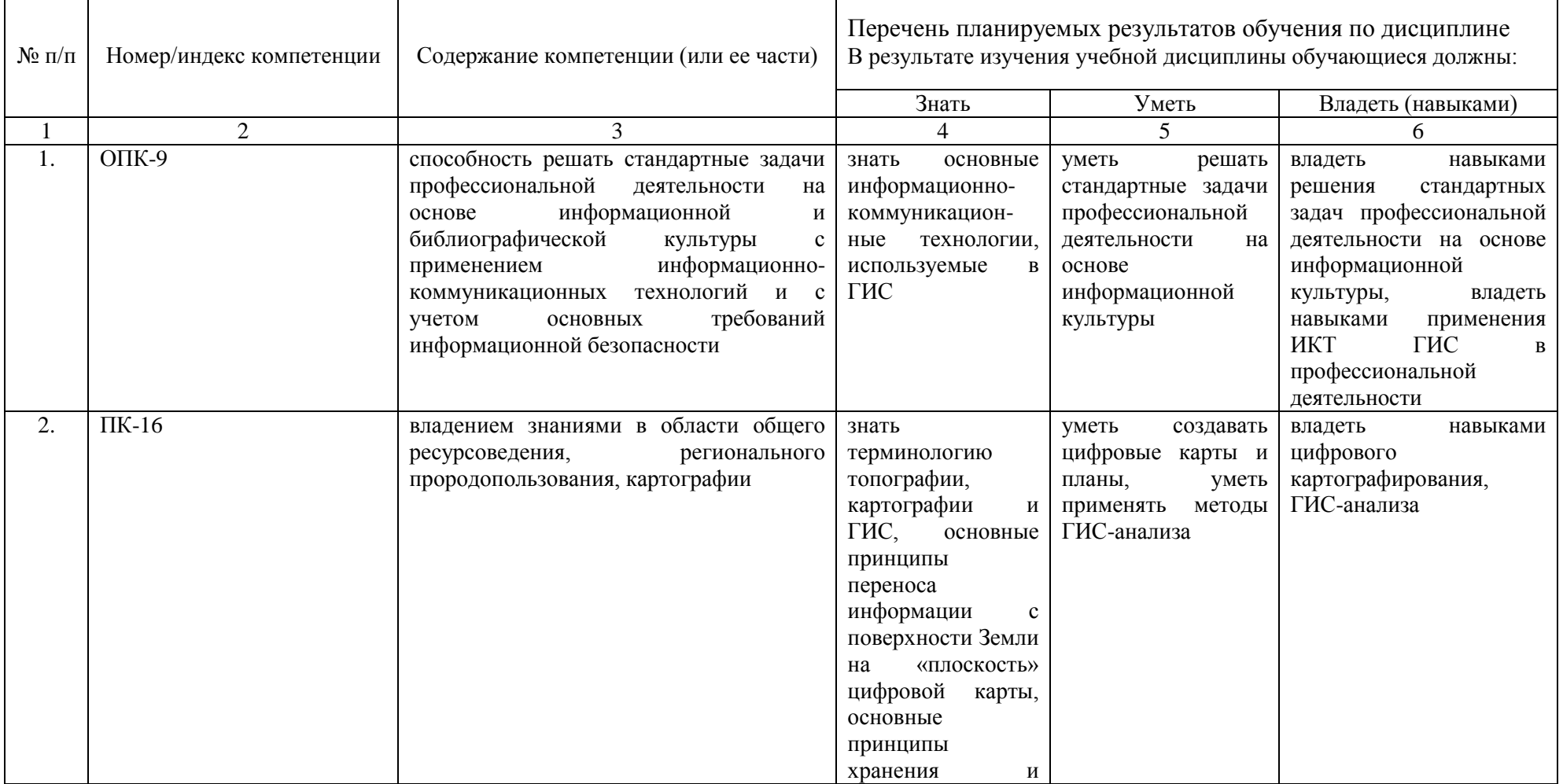

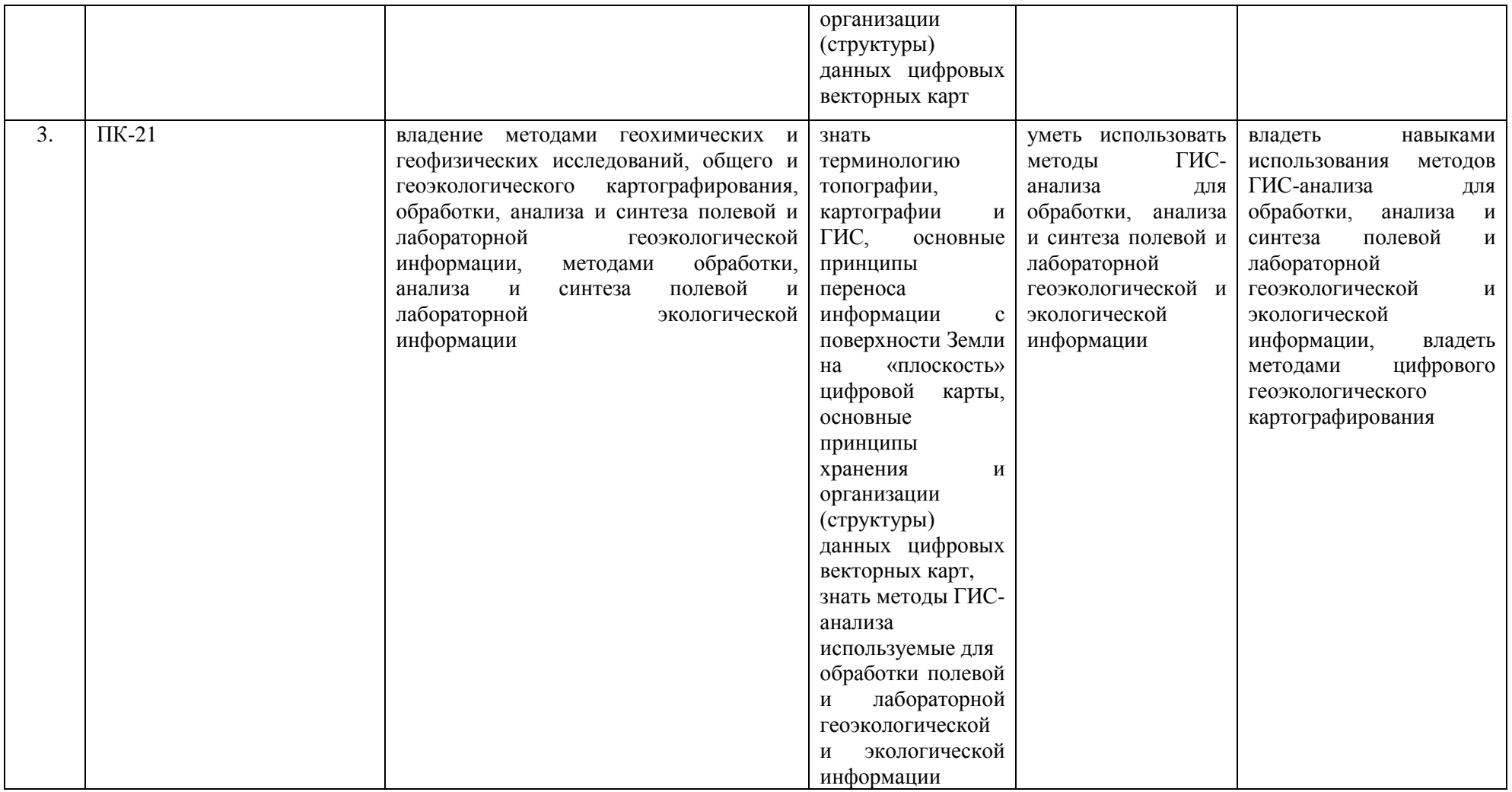

## 2.5 Карта компетенций дисциплины.

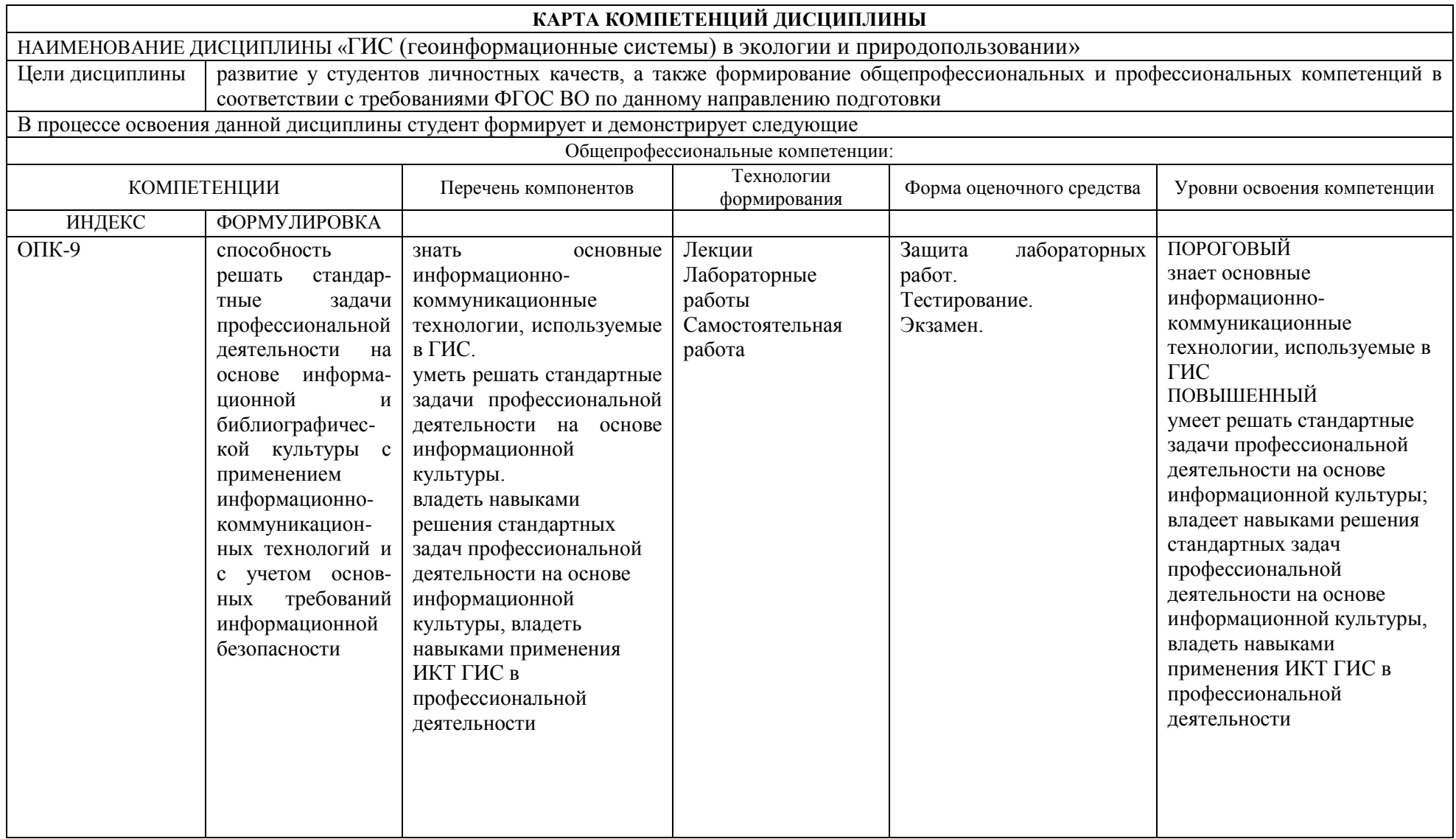

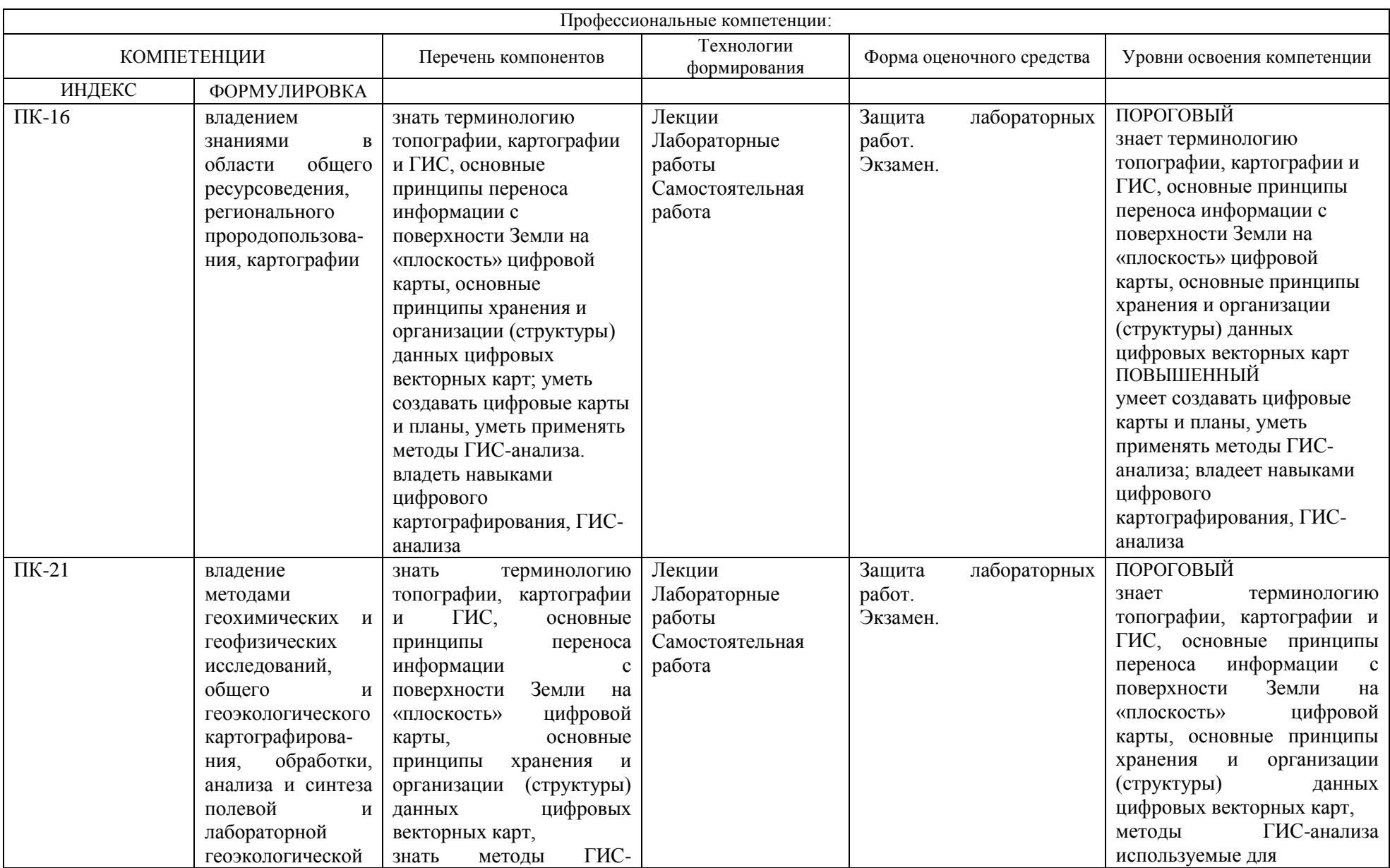

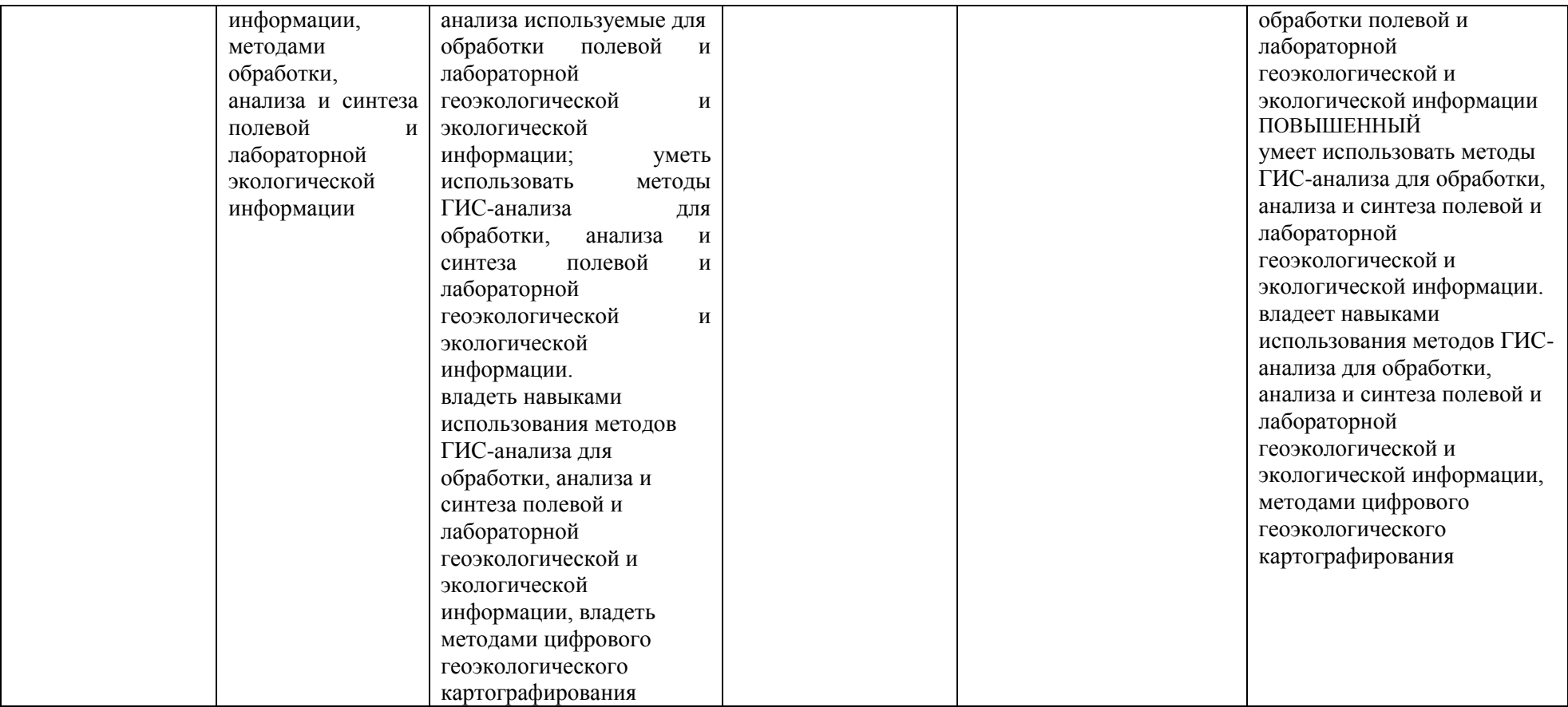

## **ОСНОВНАЯ ЧАСТЬ**

## **1.** ОБЪЕМ УЧЕБНОЙ ДИСЦИПЛИНЫ И ВИДЫ УЧЕБНОЙ РАБОТЫ

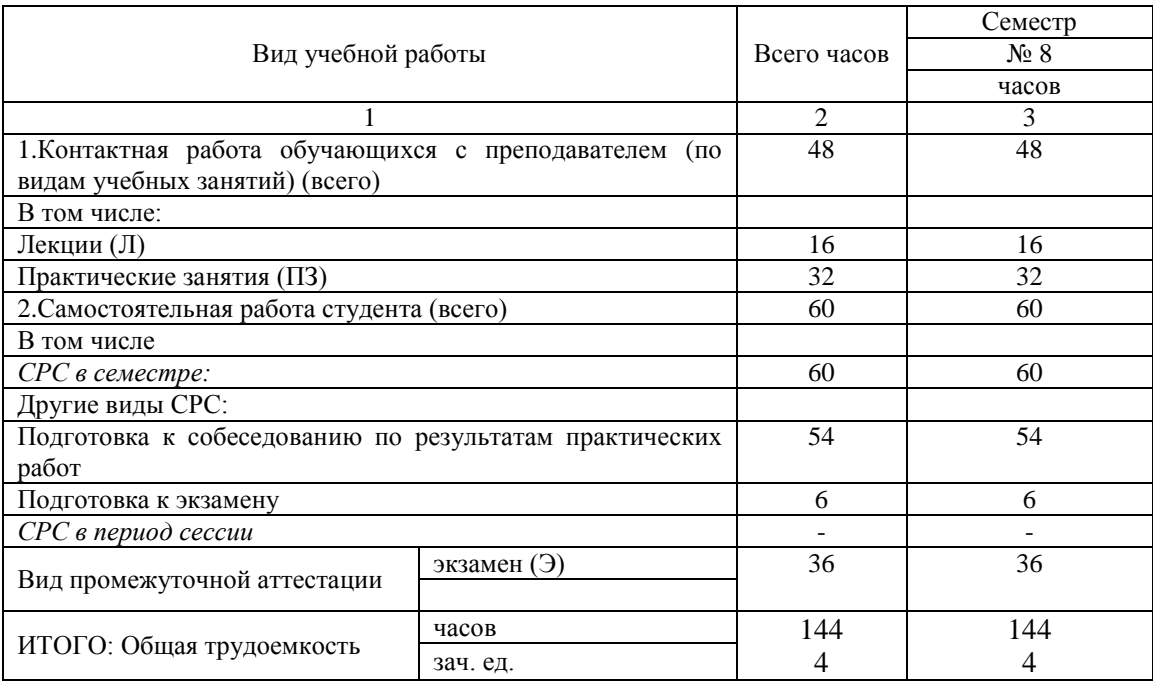

# **2.** СОДЕРЖАНИЕ УЧЕБНОЙ ДИСЦИПЛИНЫ

## 2.1. Содержание разделов учебной дисциплины

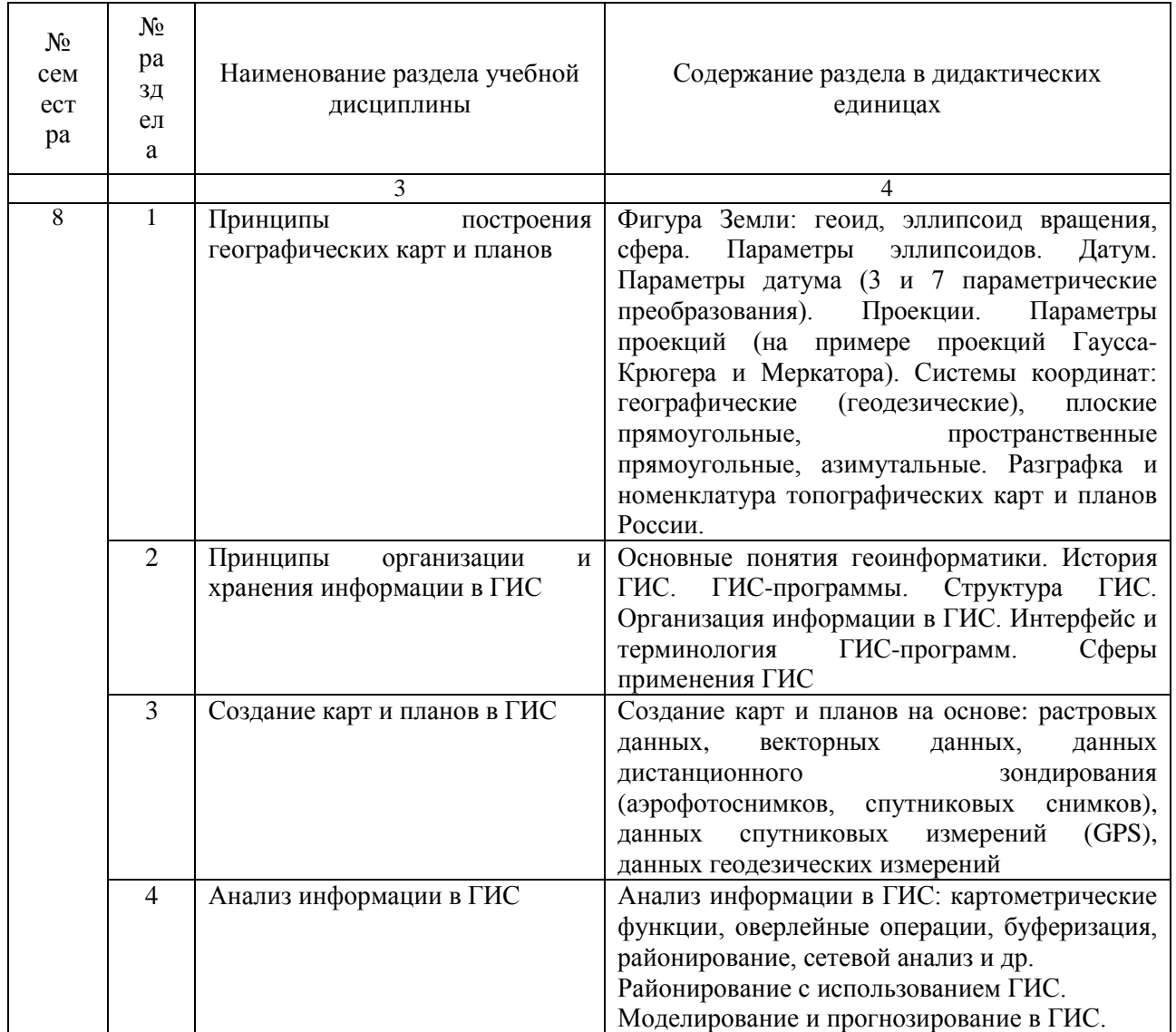

## 2.2. Разделы учебной дисциплины, виды учебной деятельности и формы контроля

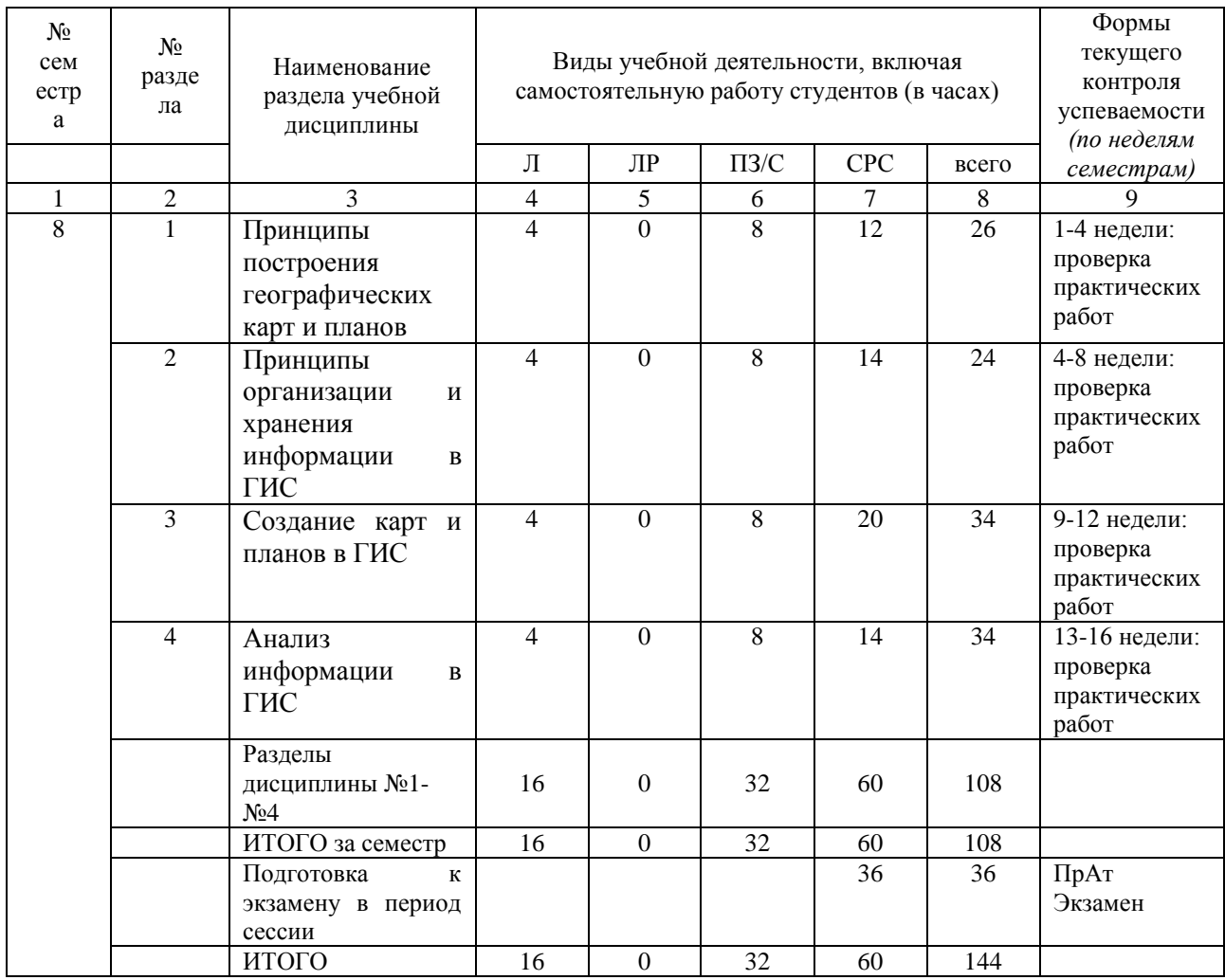

## 2.3. Практикум

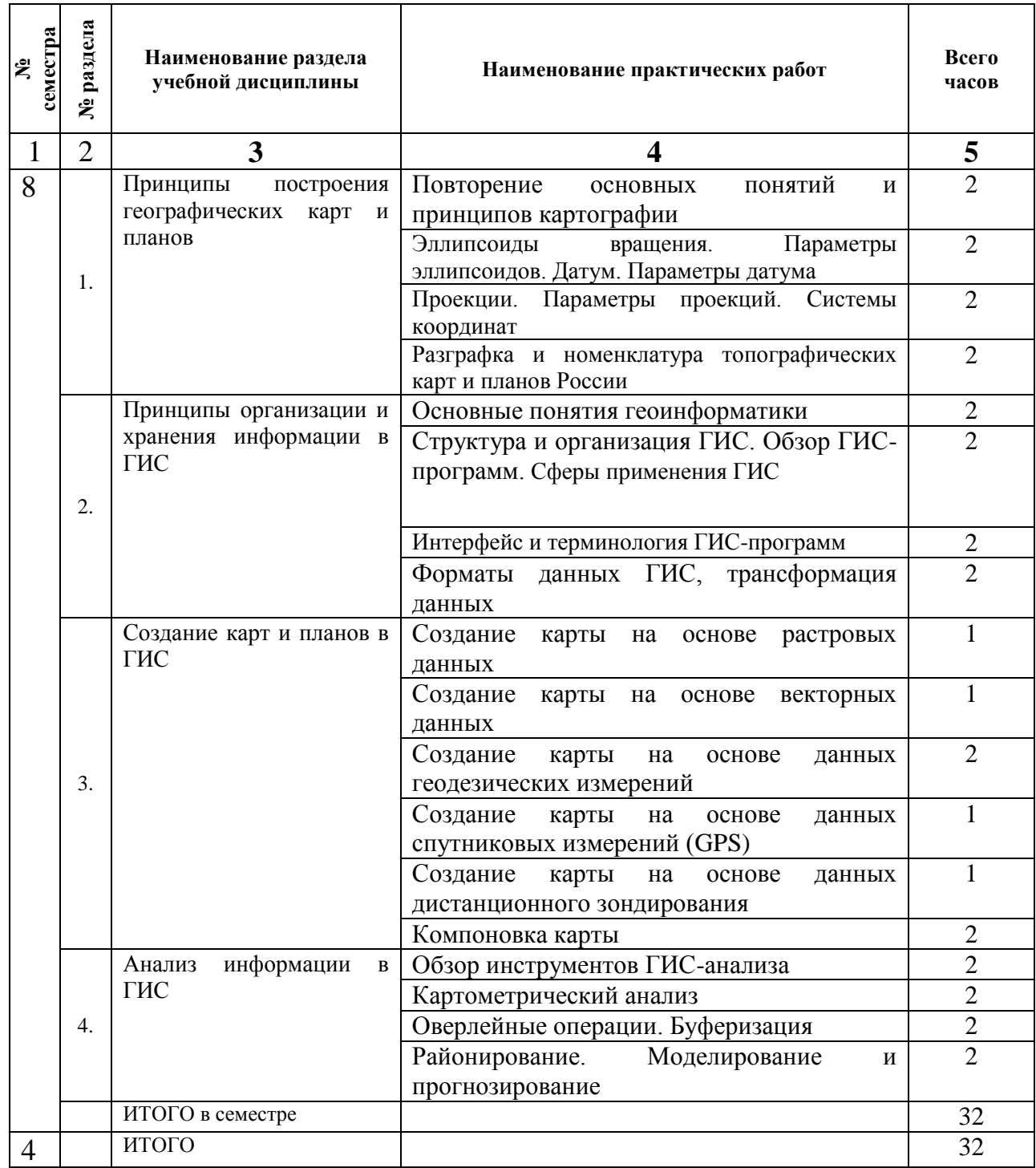

2.4. Примерная тематика курсовых работ

Курсовые работы не предусмотрены по учебному плану.

### 3. САМОСТОЯТЕЛЬНАЯ РАБОТА СТУДЕНТА 3.1. Виды СРС

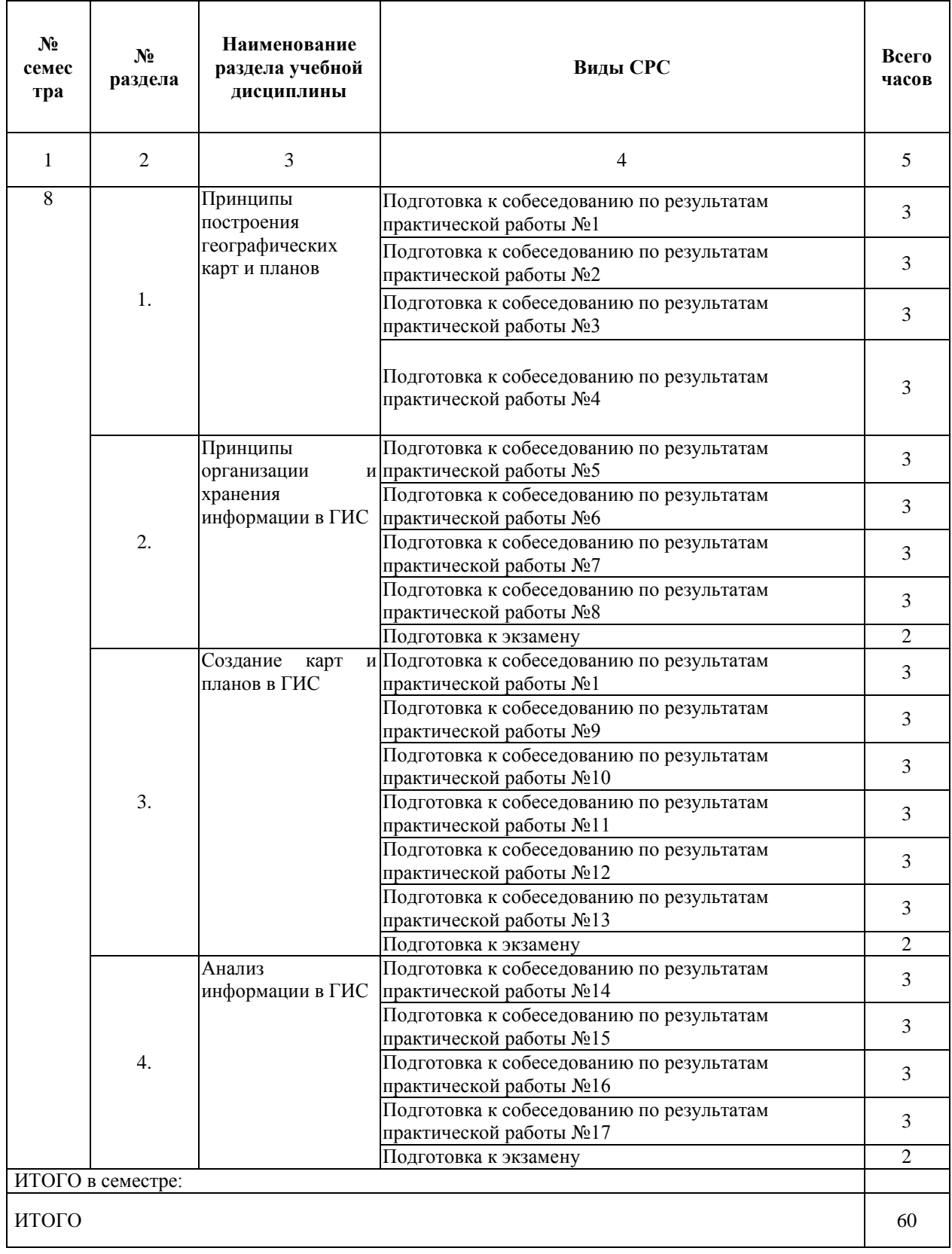

## 3.2. График работы студента

#### Семестр № 8

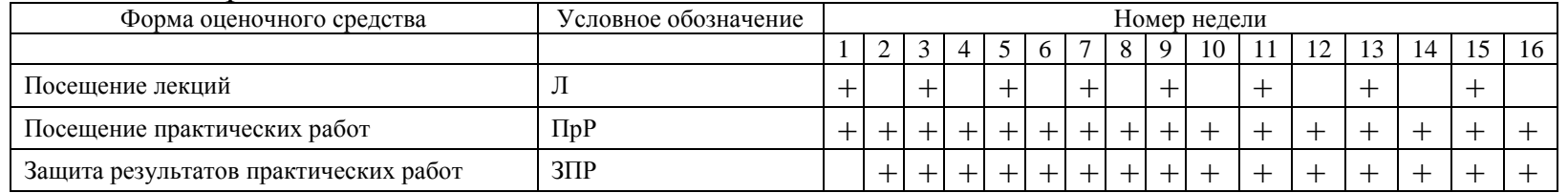

3.3. Перечень учебно-методического обеспечения для самостоятельной работы обучающихся по дисциплине

3.3.1.Контрольные работы/рефераты. Не предусмотрены.

3.3.2. Тематика практических работ и содержание индивидуальных заданий

Практическая работа №1. Повторение основных понятий и принципов картографии

Контрольные вопросы.

1. Понятия «геоинформатика», «ГИТ», «ГИС»

2. Сферы применения ГИС

Основная литература:

1. Геоинформатика: Учеб. для студ. вузов / Е.Г. Капралов и др.; Под ред.

В.С. Тикунова. М.: «Академия», 2005. 480 с.

2. Раклов В.П. Картография и ГИС. 2014

Дополнительная литература:

1. Геоинформационное картографирование и моделирование эрозионных ландшафтов / Рулев А.С., Юферев В.Г., Юферев М.В., 2015.

2. Трифонова Т.А., Мищенко Н.В., Краснощеков А.Н.

Геоинформационные системы экологии, 2015.

Практическая работа №2. Эллипсоиды вращения. Параметры эллипсоидов. Датум. Параметры датума

Контрольные вопросы.

- 1. В чем отличия шара, эллипсоида вращения, сфероида и геоида?
- 2. Под действием каких сил Земля приобрела форму эллипсоида вращения (сфероида)?
- 3. Какие размеры имеет эллипсоид Красовского?
- 4. Что такое географическая карта?
- 5. Какие основные функции выполняет карта?
- 6. Что такое широта и долгота точки?
- 7. Что такое масштаб карты?
- 8. Какие виды масштаба используются на картах?
- 9. На какие группы делятся карты по масштабу?
- 10.Что такое топографическая карта?

Основная литература:

1. Геоинформатика: Учеб. для студ. вузов / Е.Г. Капралов и др.; Под ред.

В.С. Тикунова. М.: «Академия», 2005. 480 с.

2. Раклов В.П. Картография и ГИС. 2014

Дополнительная литература:

1. Геоинформационное картографирование и моделирование эрозионных ландшафтов / Рулев А.С., Юферев В.Г., Юферев М.В., 2015.

2. Трифонова Т.А., Мищенко Н.В., Краснощеков А.Н.

Геоинформационные системы экологии, 2015.

Практическая работа №3. Проекции. Параметры проекций. Системы координат

Контрольные вопросы.

- 1. Понятие проектии и принципы её построения.
- 2. Виды проекций. Параметры проекций (на примере проекций Гаусса-Крюгера и Меркатора)
- 3. Системы координат: географические (геодезические), плоские прямоугольные, пространственные прямоугольные, азимутальные.
- 4. Определите величину сжатия эллипсоида, если длина его большой полуоси составляет 8 721 000 м, а малой – 3 224 000. Можно ли назвать такой эллипсоид сфероидом?
- 5. Определите радиус, площадь поверхности и объем Земли, если считать ее идеальным шаром с длиной экватора 40 000 км.
- 6. Определите основные геометрические характеристики планеты (длину экватора, площадь поверхности и объем) являющейся идеальным шаром с радиусом 10 000 км.

Основная литература:

1. Геоинформатика: Учеб. для студ. вузов / Е.Г. Капралов и др.; Под ред.

В.С. Тикунова. М.: «Академия», 2005. 480 с.

2. Раклов В.П. Картография и ГИС. 2014

Дополнительная литература:

1. Геоинформационное картографирование и моделирование эрозионных ландшафтов / Рулев А.С., Юферев В.Г., Юферев М.В., 2015.

2. Трифонова Т.А., Мищенко Н.В., Краснощеков А.Н.

Геоинформационные системы экологии, 2015.

Практическая работа №4. Разграфка и номенклатура топографических карт и планов России

Контрольные вопросы.

- 1. Последовательность разграфки
- 2. Номенклатура топографических карт и планов России
- 3. Рассчитайте номенклатуру листа карты масштаба 1:100 000 для точки с координатами центра города Рязани, определив его по карте (с закрытой номенклатурой)

Основная литература:

1. Геоинформатика: Учеб. для студ. вузов / Е.Г. Капралов и др.; Под ред.

В.С. Тикунова. М.: «Академия», 2005. 480 с.

2. Раклов В.П. Картография и ГИС. 2014

Дополнительная литература:

1. Геоинформационное картографирование и моделирование эрозионных ландшафтов / Рулев А.С., Юферев В.Г., Юферев М.В., 2015.

2. Трифонова Т.А., Мищенко Н.В., Краснощеков А.Н.

Геоинформационные системы экологии, 2015.

Практическая работа №5. Основные понятия геоинформатики Контрольные вопросы.

1. Понятия «геоинформатика», «ГИТ», «ГИС»

2. Сферы применения ГИС

Основная литература:

1. Геоинформатика: Учеб. для студ. вузов / Е.Г. Капралов и др.; Под ред.

В.С. Тикунова. М.: «Академия», 2005. 480 с.

2. Раклов В.П. Картография и ГИС. 2014

Дополнительная литература:

1. Геоинформационное картографирование и моделирование эрозионных ландшафтов / Рулев А.С., Юферев В.Г., Юферев М.В., 2015.

2. Трифонова Т.А., Мищенко Н.В., Краснощеков А.Н.

Геоинформационные системы экологии, 2015.

Практическая работа №6. Структура и организация ГИС. Обзор ГИСпрограмм. Сферы применения ГИС

Контрольные вопросы.

- 1. Основные информационно-коммуникационные технологии, используемые в ГИС
- 2. Структура ГИС. Принципы организации информации в ГИС
- 3. Специализированные ГИС-программы
- 4. Программы для обработки данных дистанционного зондирования
- 5. Программы для обработки данных спутниковой навигации

6. Программы для обработки данных геодезических измерений Основная литература:

1. Геоинформатика: Учеб. для студ. вузов / Е.Г. Капралов и др.; Под ред. В.С. Тикунова. М.: «Академия», 2005. 480 с.

2. Раклов В.П. Картография и ГИС. 2014

Дополнительная литература:

1. Геоинформационное картографирование и моделирование эрозионных ландшафтов / Рулев А.С., Юферев В.Г., Юферев М.В., 2015.

2. Трифонова Т.А., Мищенко Н.В., Краснощеков А.Н.

Геоинформационные системы экологии, 2015.

Практическая работа №7. Интерфейс и терминология ГИС-программ Контрольные вопросы.

- 1. История ГИС
- 2. Основные ГИС-программы
- 3. Интерфейс и терминология ГИС-программ
- 4. Ввод информации в ГИС. Способы векторизации: ручная, автоматическая, интерактивная
- 5. Инструменты ГИС-анализа Оверлейные операции Картометрический анализ

Основная литература:

1. Геоинформатика: Учеб. для студ. вузов / Е.Г. Капралов и др.; Под ред. В.С. Тикунова. М.: «Академия», 2005. 480 с.

2. Раклов В.П. Картография и ГИС. 2014

Дополнительная литература:

1. Геоинформационное картографирование и моделирование эрозионных ландшафтов / Рулев А.С., Юферев В.Г., Юферев М.В., 2015.

2. Трифонова Т.А., Мищенко Н.В., Краснощеков А.Н.

Геоинформационные системы экологии, 2015.

Практическая работа №8. Форматы данных ГИС, трансформация данных Контрольные вопросы.

1. Ошибки оцифровки карт. Топология карт

2. Базы данных в ГИС, Поиск информации в ГИС. SQL-запросы

3. Форматы данных ГИС, трансформация данных Основная литература:

1. Геоинформатика: Учеб. для студ. вузов / Е.Г. Капралов и др.; Под ред.

В.С. Тикунова. М.: «Академия», 2005. 480 с.

2. Раклов В.П. Картография и ГИС. 2014

Дополнительная литература:

1. Геоинформационное картографирование и моделирование эрозионных ландшафтов / Рулев А.С., Юферев В.Г., Юферев М.В., 2015.

2. Трифонова Т.А., Мищенко Н.В., Краснощеков А.Н.

Геоинформационные системы экологии, 2015.

Практическая работа №9. Создание карты на основе растровых данных Контрольные вопросы.

- 1. Понятие дистанционного зондирования.
- 2. Методы дистанционного зондирования.
- 3. Анализ спутниковых изображений (дешифрирование космоснимков)
- 4. Последовательность этапов и действий по созданию карты на основе растровых данных

Основная литература:

1. Геоинформатика: Учеб. для студ. вузов / Е.Г. Капралов и др.; Под ред.

В.С. Тикунова. М.: «Академия», 2005. 480 с.

2. Раклов В.П. Картография и ГИС. 2014

Дополнительная литература:

1. Геоинформационное картографирование и моделирование эрозионных ландшафтов / Рулев А.С., Юферев В.Г., Юферев М.В., 2015.

2. Трифонова Т.А., Мищенко Н.В., Краснощеков А.Н.

Геоинформационные системы экологии, 2015.

Практическая работа №10. Создание карты на основе векторных данных Контрольные вопросы.

1. Последовательность действий при создании карты на основе векторных данных

- 2. Создание карты на основе векторных данных отличия от работы с растровыми данными
- 3. Трудности при создании карты на основе векторных данных Основная литература:

1. Геоинформатика: Учеб. для студ. вузов / Е.Г. Капралов и др.; Под ред.

В.С. Тикунова. М.: «Академия», 2005. 480 с.

2. Раклов В.П. Картография и ГИС. 2014

Дополнительная литература:

1. Геоинформационное картографирование и моделирование эрозионных ландшафтов / Рулев А.С., Юферев В.Г., Юферев М.В., 2015.

2. Трифонова Т.А., Мищенко Н.В., Краснощеков А.Н.

Геоинформационные системы экологии, 2015.

Практическая работа №11. Создание карты на основе данных геодезических измерений

- 1. Последовательность действий при создании карты на основе данных геодезических измерений
- 2. Создание карты на основе данных геодезических измерений отличия от работы с растровыми данными и векторными данными
- 3. Трудности при создании карты на основе данных геодезических измерений
- 4. Импорт данных в ГИС из геодезических приборов

Контрольные вопросы.

Основная литература:

1. Геоинформатика: Учеб. для студ. вузов / Е.Г. Капралов и др.; Под ред. В.С. Тикунова. М.: «Академия», 2005. 480 с.

2. Раклов В.П. Картография и ГИС. 2014

Дополнительная литература:

1. Геоинформационное картографирование и моделирование эрозионных ландшафтов / Рулев А.С., Юферев В.Г., Юферев М.В., 2015.

2. Трифонова Т.А., Мищенко Н.В., Краснощеков А.Н.

Геоинформационные системы экологии, 2015.

Практическая работа №12. Создание карты на основе данных спутниковых измерений (GPS)

- 1. Рассчитайте номенклатуру листа карты масштаба 1:100 000 для точки с координатами своего местонахождения в данный момент, воспользовавшись GPS-навигатором
- 2. Последовательность действий при создании карты на основе данных спутниковых измерений
- 3. Создание карты на основе данных спутниковых измерений отличия от работы с другими данными
- 4. Трудности при создании карты на основе данных спутниковых измерений
- 5. Импорт данных в ГИС с GPS-приемников и геодезических приборов

Контрольные вопросы.

Основная литература:

1. Геоинформатика: Учеб. для студ. вузов / Е.Г. Капралов и др.; Под ред.

В.С. Тикунова. М.: «Академия», 2005. 480 с. 2. Раклов В.П. Картография и ГИС. 2014

Дополнительная литература:

1. Геоинформационное картографирование и моделирование эрозионных ландшафтов / Рулев А.С., Юферев В.Г., Юферев М.В., 2015.

2. Трифонова Т.А., Мищенко Н.В., Краснощеков А.Н.

Геоинформационные системы экологии, 2015.

Практическая работа №13. Создание карты на основе данных дистанционного зондирования

- 1. Контрольные вопросы.
- 2. Последовательность действий при создании карты на основе данных дистанционного зондирования
- 3. Создание карты на основе данных дистанционного зондирования отличия от работы с другими данными
- 4. Трудности при создании карты на основе данных дистанционного зондирования
- 5. Методы спутниковых измерений

Основная литература:

1. Геоинформатика: Учеб. для студ. вузов / Е.Г. Капралов и др.; Под ред.

- В.С. Тикунова. М.: «Академия», 2005. 480 с.
- 2. Раклов В.П. Картография и ГИС. 2014

Дополнительная литература:

1. Геоинформационное картографирование и моделирование эрозионных ландшафтов / Рулев А.С., Юферев В.Г., Юферев М.В., 2015.

2. Трифонова Т.А., Мищенко Н.В., Краснощеков А.Н.

Геоинформационные системы экологии, 2015.

Практическая работа №14. Компоновка карты

- 1. Основные способы и требования при компоновке карты
- 2. Системы спутниковой навигации: история, основные элементы, принцип работы, сферы применения
- 3. Подготовка итоговых карт, отчетов и схем

Контрольные вопросы.

Основная литература:

- 1. Геоинформатика: Учеб. для студ. вузов / Е.Г. Капралов и др.; Под ред.
- В.С. Тикунова. М.: «Академия», 2005. 480 с.
- 2. Раклов В.П. Картография и ГИС. 2014

Дополнительная литература:

1. Геоинформационное картографирование и моделирование эрозионных ландшафтов / Рулев А.С., Юферев В.Г., Юферев М.В., 2015.

2. Трифонова Т.А., Мищенко Н.В., Краснощеков А.Н.

Геоинформационные системы экологии, 2015.

Практическая работа №15. Обзор инструментов ГИС-анализа Контрольные вопросы.

1. Методы ГИС-анализа используемые для используемые для обработки полевой и лабораторной геоэкологической и экологической информации

2. Методы цифрового геоэкологического картографирования Основная литература:

1. Геоинформатика: Учеб. для студ. вузов / Е.Г. Капралов и др.; Под ред. В.С. Тикунова. М.: «Академия», 2005. 480 с.

2. Раклов В.П. Картография и ГИС. 2014

Дополнительная литература:

1. Геоинформационное картографирование и моделирование эрозионных ландшафтов / Рулев А.С., Юферев В.Г., Юферев М.В., 2015.

2. Трифонова Т.А., Мищенко Н.В., Краснощеков А.Н.

Геоинформационные системы экологии, 2015.

Практическая работа №16. Картометрический анализ

Контрольные вопросы.

- 1. Дискретность, континуальность географической оболочки.
- 2. Создание ландшафтных карт в ГИС-программах
- 3. Тематические карты в ГИС
- 4. Сайты, форумы, лаборатории ГИС

Основная литература:

1. Геоинформатика: Учеб. для студ. вузов / Е.Г. Капралов и др.; Под ред.

В.С. Тикунова. М.: «Академия», 2005. 480 с.

2. Раклов В.П. Картография и ГИС. 2014

Дополнительная литература:

1. Геоинформационное картографирование и моделирование эрозионных ландшафтов / Рулев А.С., Юферев В.Г., Юферев М.В., 2015.

2. Трифонова Т.А., Мищенко Н.В., Краснощеков А.Н.

Геоинформационные системы экологии, 2015.

Практическая работа №17. Оверлейные операции. Буферизация Контрольные вопросы.

- 1. Открытые ГИС-проекты в сети Интернет
- 2. Топографические карты и планы. Создание топографических карт и планов в ГИС-программах
- 3. Геоморфологическое картирование в ГИС-программах

4. Геологическое картирование в ГИС-программах Основная литература:

- 1. Геоинформатика: Учеб. для студ. вузов / Е.Г. Капралов и др.; Под ред.
- В.С. Тикунова. М.: «Академия», 2005. 480 с.
- 2. Раклов В.П. Картография и ГИС. 2014

Дополнительная литература:

1. Геоинформационное картографирование и моделирование эрозионных ландшафтов / Рулев А.С., Юферев В.Г., Юферев М.В., 2015.

2. Трифонова Т.А., Мищенко Н.В., Краснощеков А.Н.

Геоинформационные системы экологии, 2015.

Практическая работа №18. Районирование. Моделирование и прогнозирование

Контрольные вопросы.

- 1. Свойства данных дистанционного зондирования
- 2. Понятие районирование и методы его применения в среде ГИС
- 3. Понятие моделирования и методы его применения в среде ГИС
- 4. Понятие прогнозирования и методы его применения в среде ГИС

Основная литература:

1. Геоинформатика: Учеб. для студ. вузов / Е.Г. Капралов и др.; Под ред. В.С. Тикунова. М.: «Академия», 2005. 480 с.

2. Раклов В.П. Картография и ГИС. 2014

Дополнительная литература:

1. Геоинформационное картографирование и моделирование эрозионных ландшафтов / Рулев А.С., Юферев В.Г., Юферев М.В., 2015.

2. Трифонова Т.А., Мищенко Н.В., Краснощеков А.Н.

Геоинформационные системы экологии, 2015.

### 4. ОЦЕНОЧНЫЕ СРЕДСТВА ДЛЯ КОНТРОЛЯ УСПЕВАЕМОСТИ И РЕЗУЛЬТАТОВ ОСВОЕНИЯ УЧЕБНОЙ ДИСЦИПЛИНЫ (*см*. *Фонд оценочных средств*)

4.2. Рейтинговая система оценки знаний обучающихся по учебной дисциплине

Рейтинговая система в Университете не используется.

## 5. УЧЕБНО-МЕТОДИЧЕСКОЕ И ИНФОРМАЦИОННОЕ ОБЕСПЕЧЕНИЕ УЧЕБНОЙ ДИСЦИПЛИНЫ

#### 5.1. Основная литература

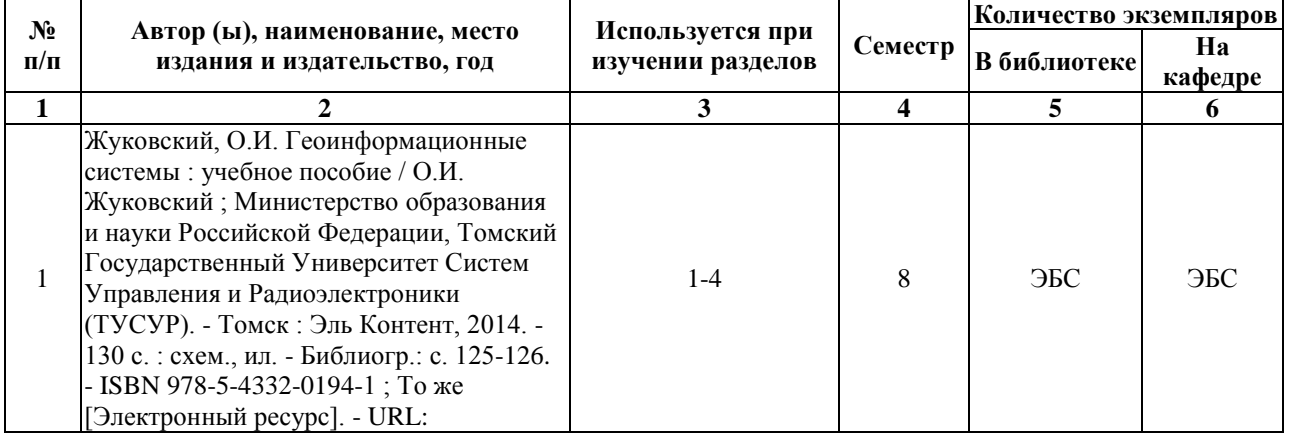

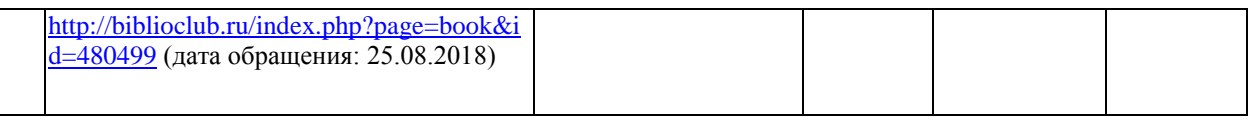

## 5.2. Дополнительная литература

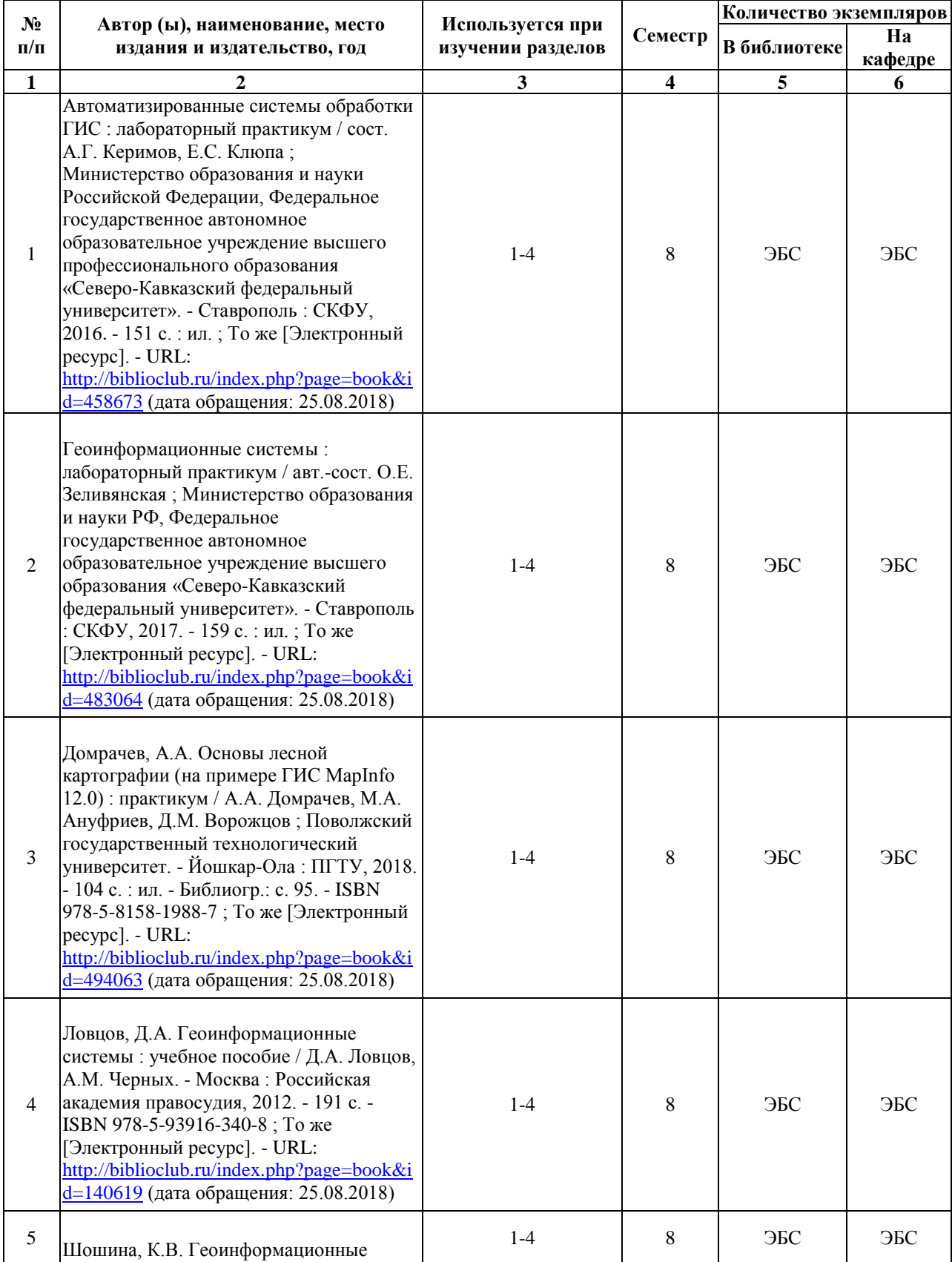

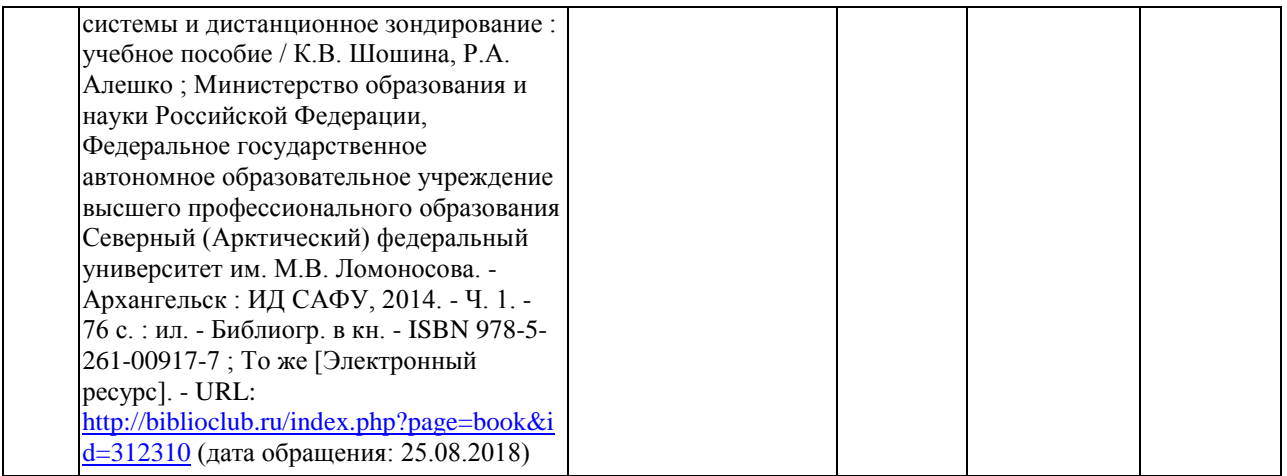

5.3. Базы данных, информационно-справочные и поисковые системы:

#### **5.3. Базы данных, информационно-справочные и поисковые системы:**

1. BOOK.ru [Электронный ресурс]: электронная библиотека. BOOK.ru — это независимая электронно-библиотечная система (ЭБС) современной учебной и научной литературы для вузов, ссузов, техникумов, библиотек. – Доступ к полным текстам по паролю. – Режим доступа: [http://www.book.ru.](http://www.book.ru/)

2. Компьютерная справочно-правовая система России «КонсультантПлюс» [Электронный ресурс] URL: [http://www.consultant.ru/.](http://www.consultant.ru/) Подробно изложены нормативноправовые акты в области экологии и природопользования.

3. Библиотека ГОСТов и нормативных документов [Электронный ресурс] URL: [http://libgost.ru/.](http://libgost.ru/) Представлен обширный перечень государственных стандартов и нормативных документов в области экологии и природопользования.

4. Банк патентов: информационный портал российских изобретателей [Электронный ресурс] URL: [http://bankpatentov.ru/.](http://bankpatentov.ru/) Приводятся инновационные разработки в области экологии и природопользования.

5. Лань [Электронный ресурс] : электронная библиотека. Представленная электронно-библиотечная система (ЭБС) — это ресурс, включающий в себя как электронные версии книг ведущих издательств учебной и научной литературы (в том числе университетских издательств), так и электронные версии периодических изданий по различным областям знаний. – Доступ к полным текстам по паролю. – Режим доступа: [https://e.lanbook.com.](https://e.lanbook.com/)

6. Научная электронная библиотека eLIBRARY.RU [Электронный ресурс] URL: [https://elibrary.ru/.](https://elibrary.ru/) Крупнейший российский информационно-аналитический портал в области науки, технологии, медицины и образования, содержащий рефераты и полные тексты более 26 млн научных статей и публикаций, в том числе электронные версии более 5600 российских научно-технических журналов, из которых более 4800 журналов в открытом доступе.

7. Университетская библиотека ONLINE [Электронный ресурс] URL: [http://biblioclub.ru/.](http://biblioclub.ru/) ЭБС «Университетская библиотека онлайн» — это электронная библиотека, обеспечивающая доступ высших и средних учебных заведений, публичных библиотек и корпоративных пользователей к наиболее востребованным материалам учебной и научной литературы по всем отраслям знаний от ведущих российских издательств. Ресурс содержит учебники, учебные пособия, монографии, периодические издания, справочники, словари, энциклопедии, видео- и аудиоматериалы, иллюстрированные издания по искусству, литературу нон-фикшн, художественную литературу. Каталог изданий систематически пополняется новой актуальной литературой и в настоящее время содержит почти 100 тыс. наименований.

8. Электронная библиотека диссертаций [Электронный ресурс] : официальный сайт / Рос. гос. б-ка. – Москва : Рос. гос. б-ка, 2003 - . Российская государственная библиотека (РГБ) является уникальным хранилищем подлинников диссертаций, защищенных в стране с 1944 года по всем специальностям – Доступ к полным текстам из комплексного читального зала НБ РГУ имени С. А. Есенина. – Режим доступа: [http://diss.rsl.ru.](http://diss.rsl.ru/)

9. ЮРАЙТ [Электронный ресурс] : электронная библиотека. ЭБС Юрайт – это сайт для поиска изданий и доступа к тексту издания в отсутствие традиционной печатной книги. – Доступ к полным текстам по паролю. – Режим доступа: [https://www.biblio-online.ru](https://www.biblio-online.ru/)

5.4. Перечень ресурсов информационно-телекоммуникационной сети «Интернет» (далее – сеть «Интернет»), необходимых для освоения дисциплины Форумы, руководства пользователя, инструкции, электронные библиотеки: [https://www.gisinfo.ru](https://www.gisinfo.ru/) [https://gis-lab.info](https://gis-lab.info/) [https://geodesist.ru](https://geodesist.ru/) [http://www.knigafund.ru](http://www.knigafund.ru/) [http://elibrary.ru](http://elibrary.ru/)

### 6. МАТЕРИАЛЬНО-ТЕХНИЧЕСКОЕ ОБЕСПЕЧЕНИЕ УЧЕБНОЙ ДИСЦИПЛИНЫ

6.1. Требования к аудиториям (помещениям, местам) для проведения занятий: Компьютерный класс с установленными пакетами ГИС-программами, с выходом в сеть Интернет, оборудованный видеопроектором и настенным экраном.

6.2. Требования к оборудованию рабочих мест преподавателя и обучающихся: Компьютерный класс с установленными пакетами ГИСпрограммами, с выходом в сеть Интернет, оборудованный видеопроектором и настенным экраном.

6.3. Требования к специализированному оборудованию: Не предусмотрено.

#### 8. Методические указания для обучающихся по освоению дисциплины

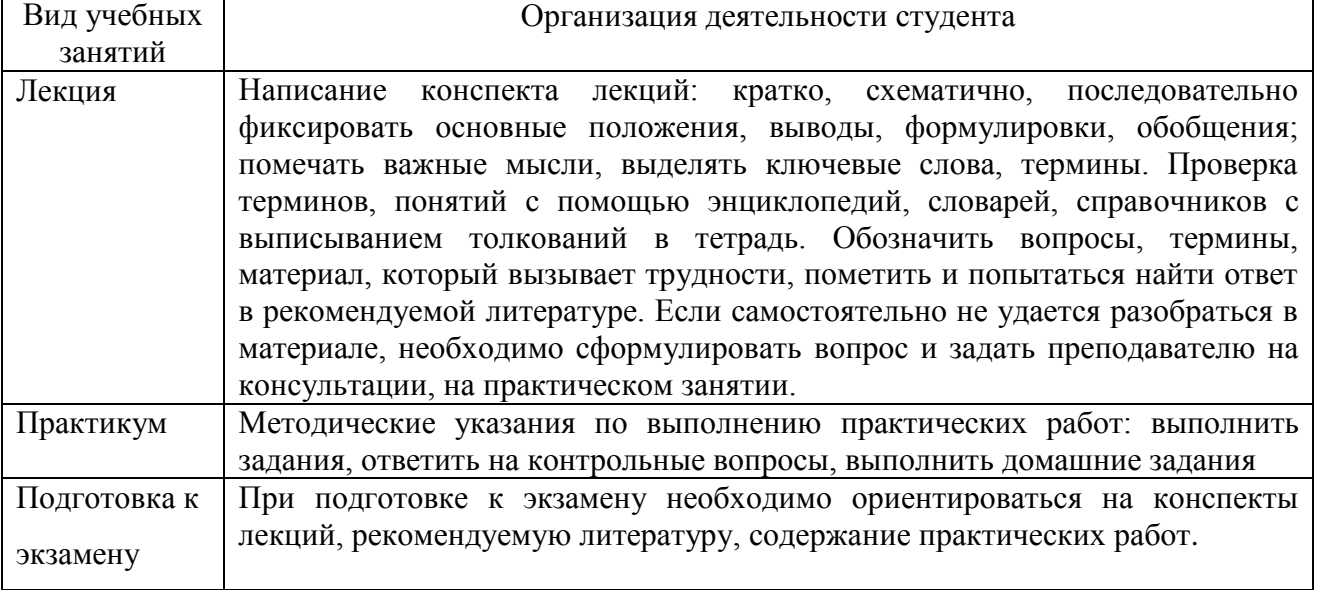

9. Перечень информационных технологий, используемых при осуществлении образовательного процесса по дисциплине, включая перечень программного обеспечения и информационных справочных систем

1. Применение средств мультимедиа в образовательном процессе (презентации, видео);

2. Возможность консультирования обучающихся преподавателем в любое время и в любой точке пространства посредством «Социальных сетей» сети Интернет.

10. Требования к программному обеспечению учебного процесса:

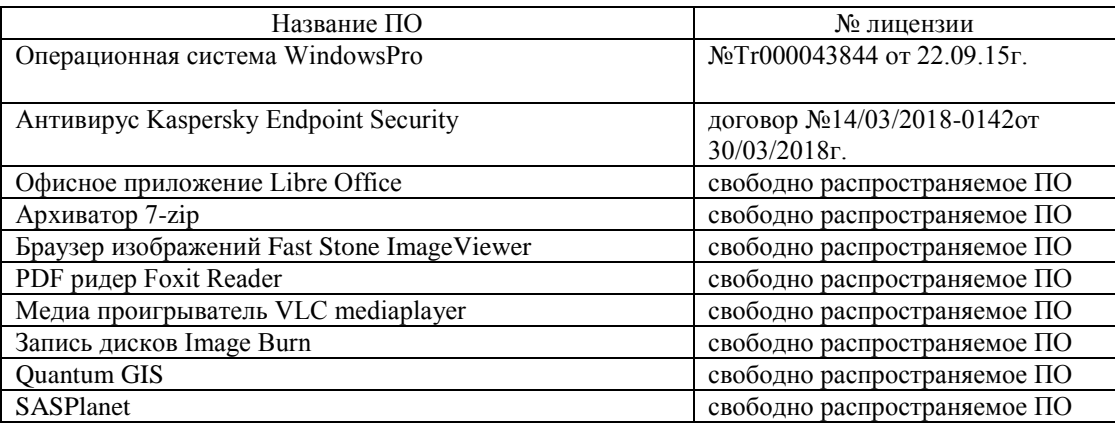

11. Иные сведения: отсутствуют.

### **Фонд оценочных средств для проведения промежуточной аттестации обучающихся по дисциплине**

#### *Паспорт фонда оценочных средств по дисциплине для промежуточного контроля успеваемости*

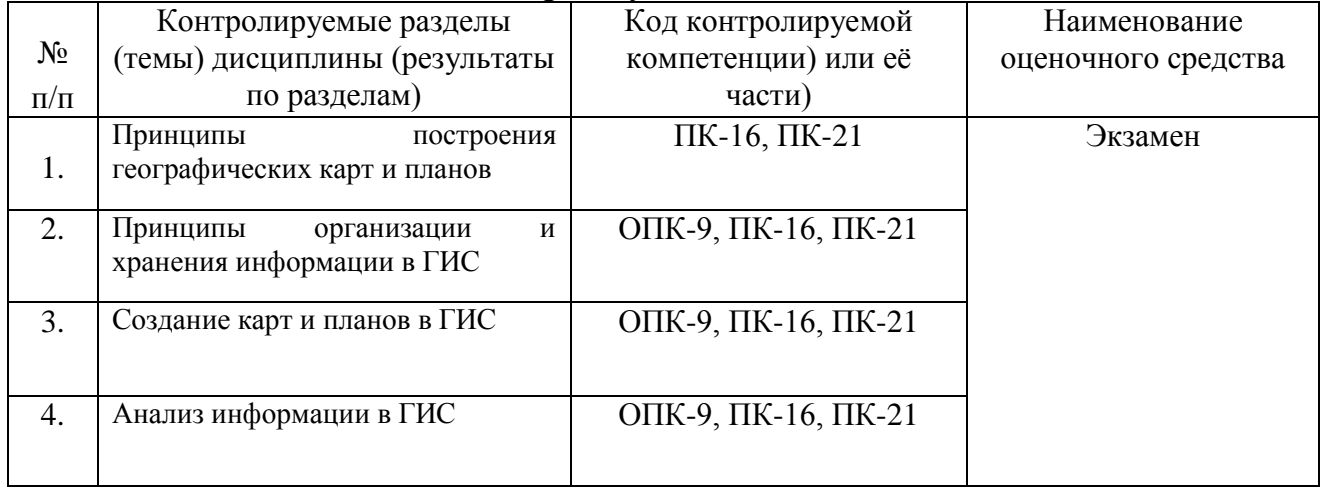

## ТРЕБОВАНИЯ К РЕЗУЛЬТАТАМ ОБУЧЕНИЯ ПО УЧЕБНОЙ ДИСЦИПЛИНЕ

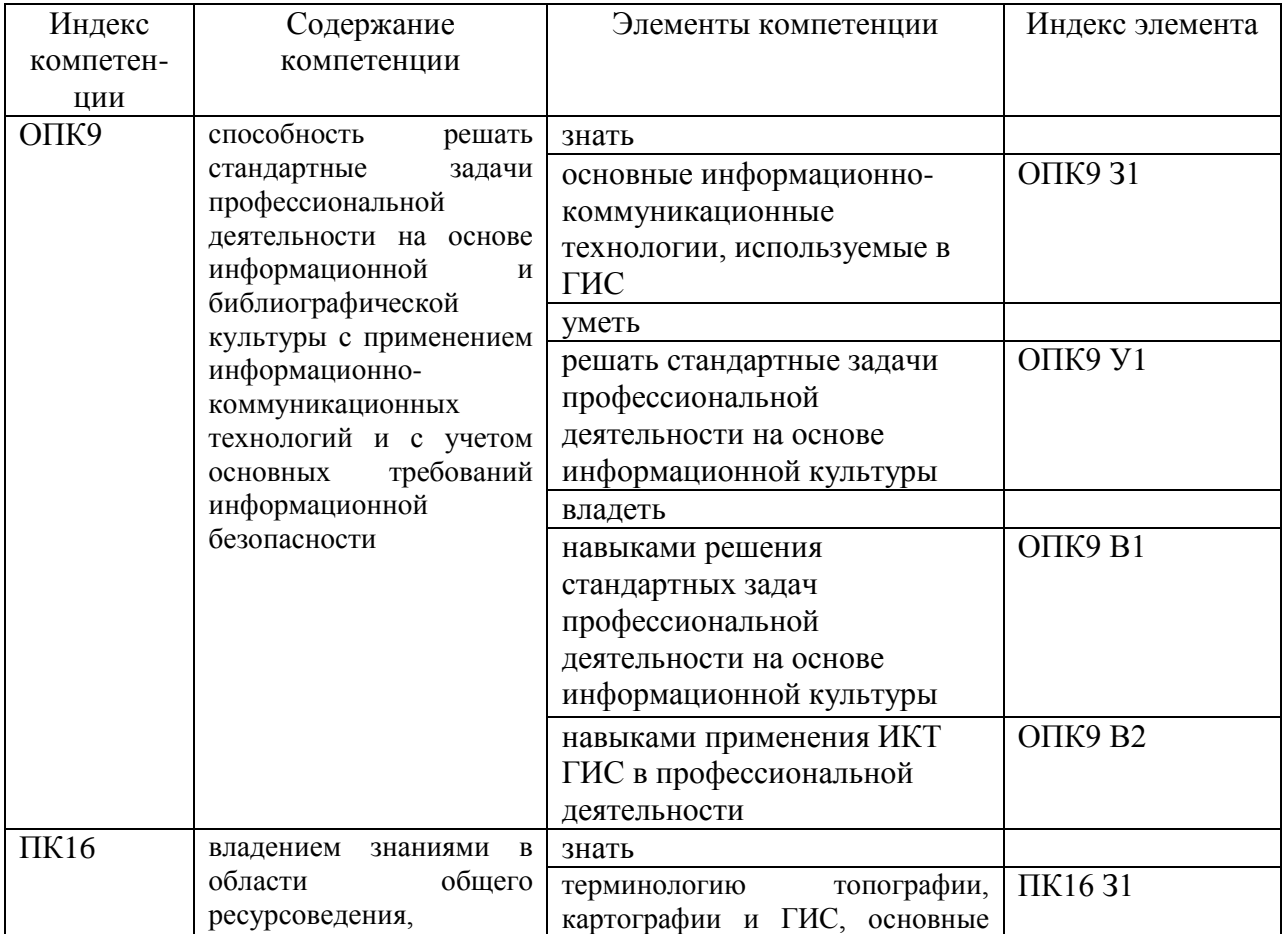

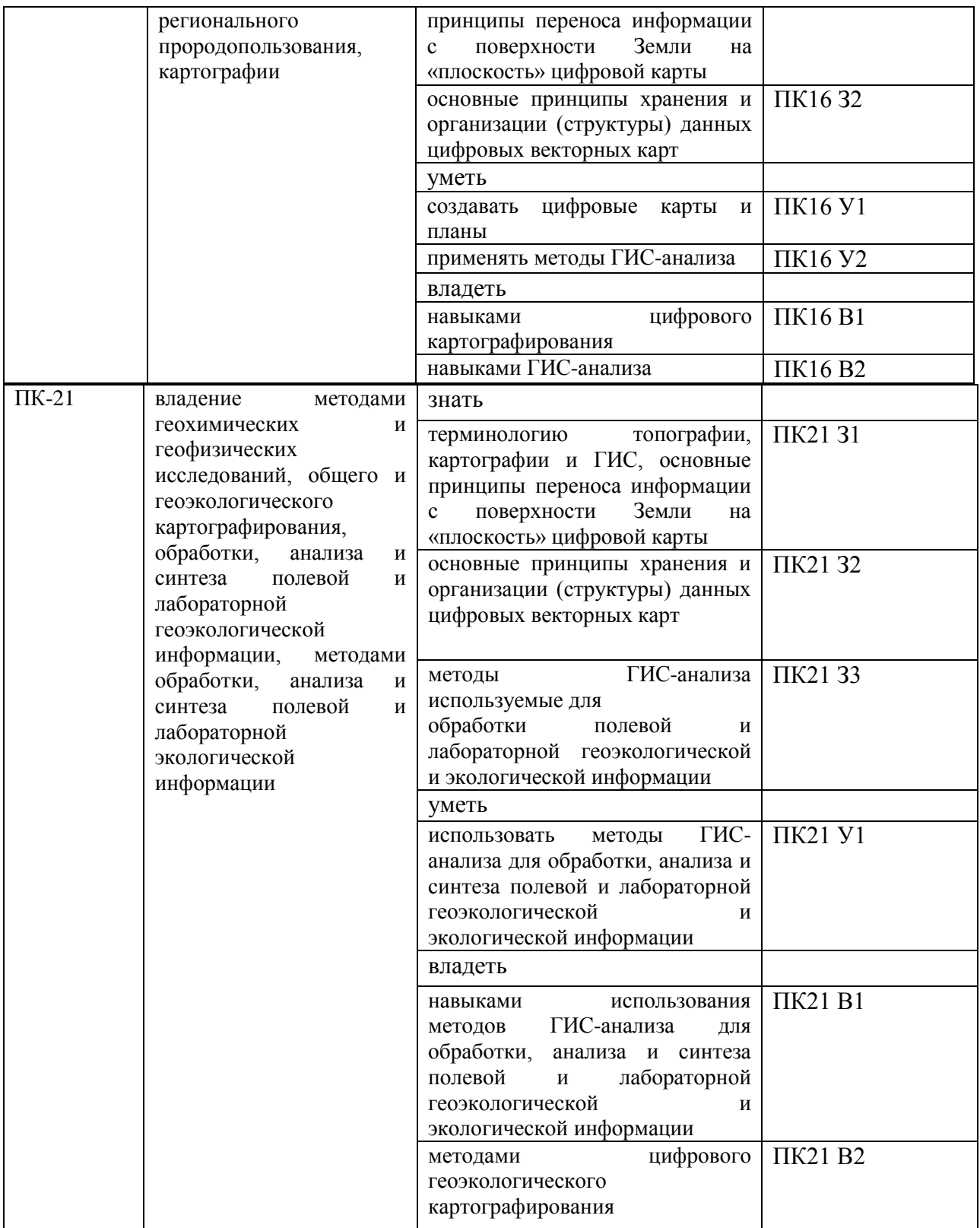

## **КОМПЛЕКТ ОЦЕНОЧНЫХ СРЕДСТВ ДЛЯ ПРОМЕЖУТОЧНОЙ АТТЕСТАЦИИ (ЭКЗАМЕН)**

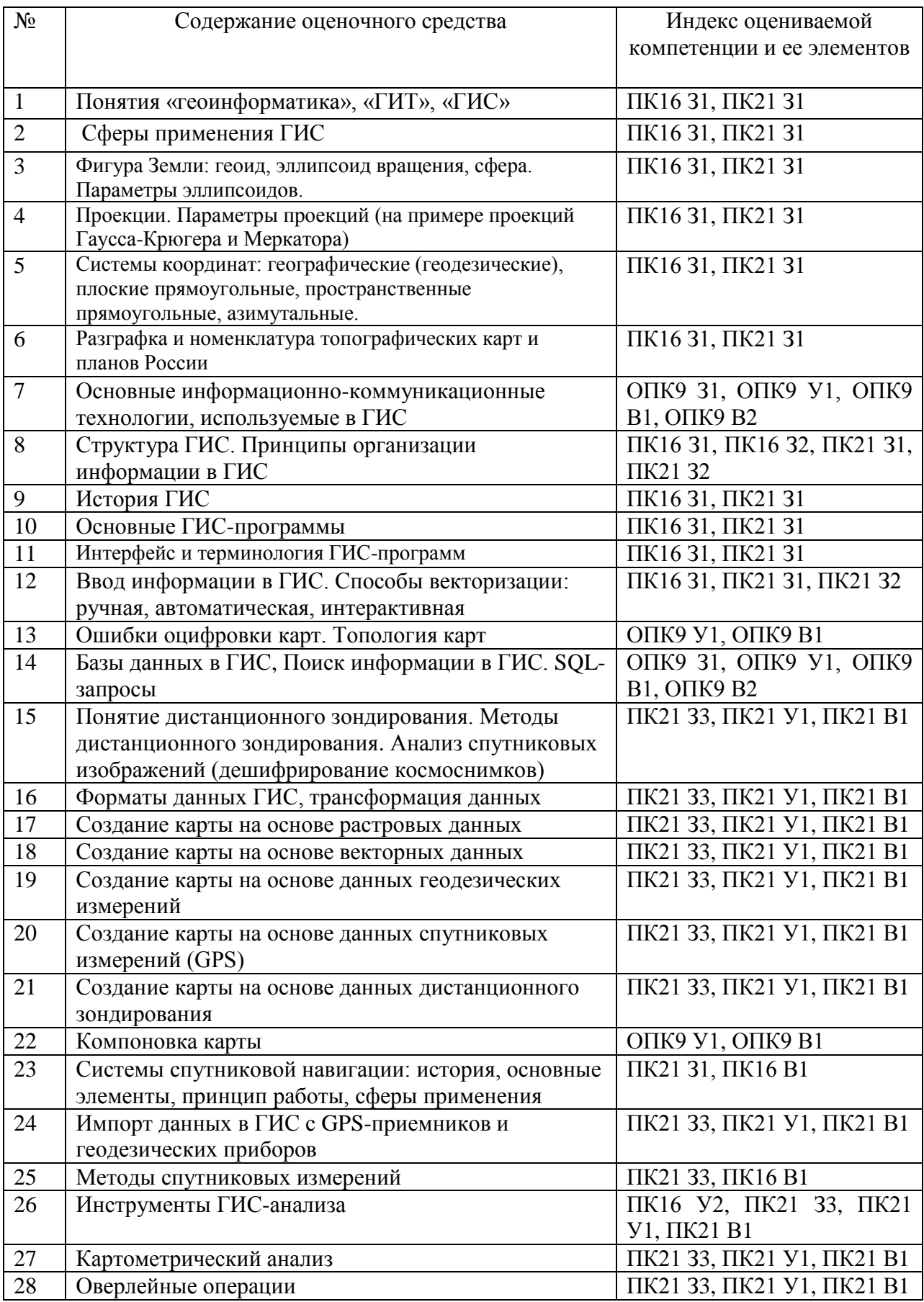

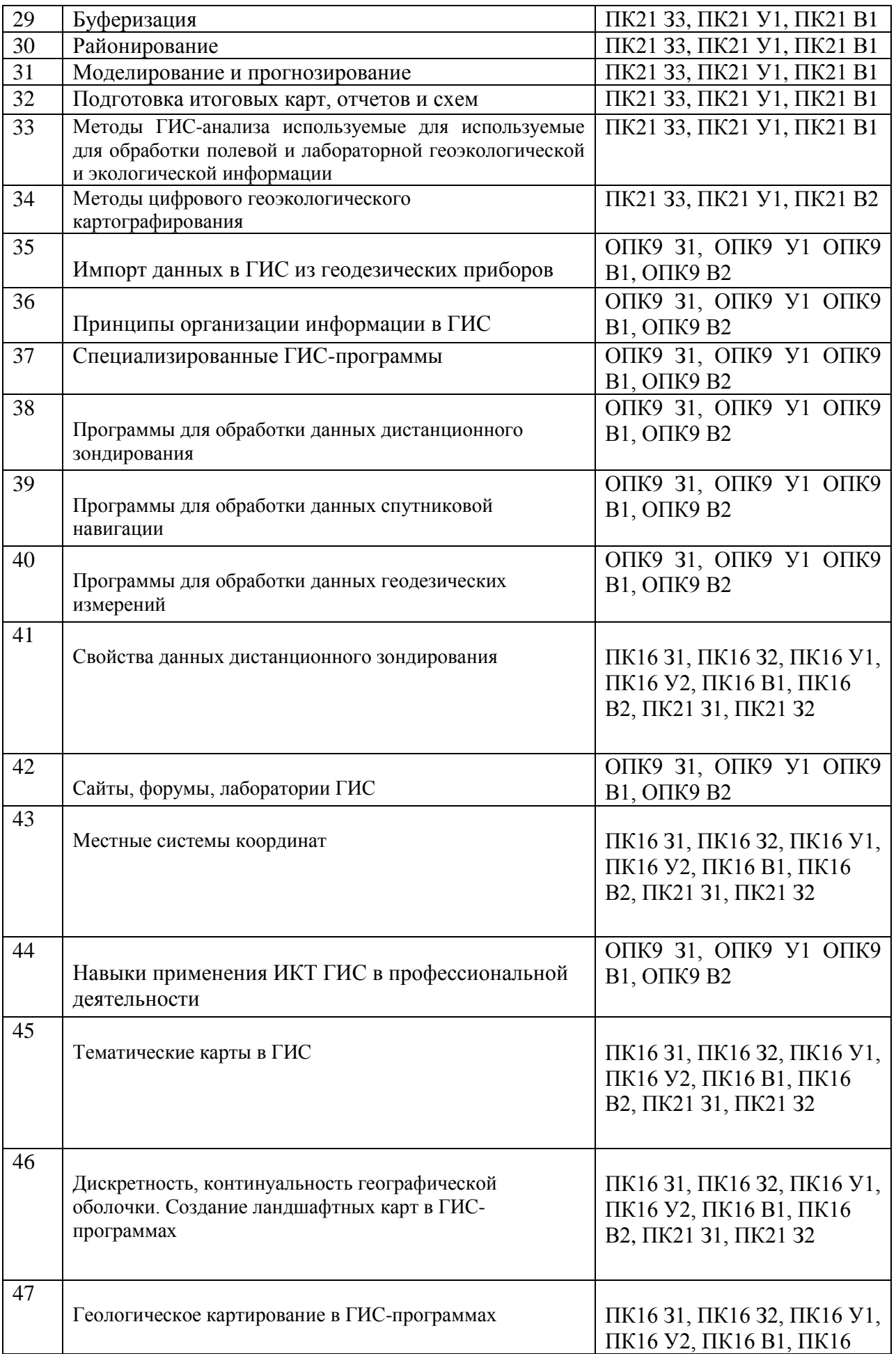

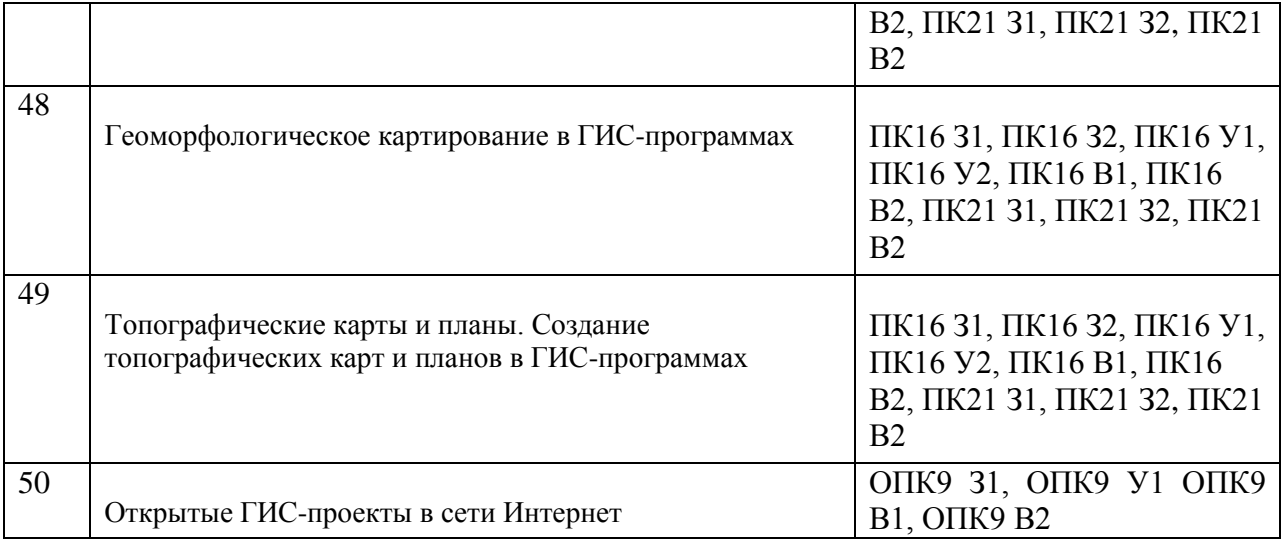

#### **КРИТЕРИИ ОЦЕНИВАНИЯ**

**«Отлично» (5)** – оценка соответствует повышенному уровню и выставляется обучающемуся, если он глубоко и прочно усвоил программный материал, исчерпывающе, последовательно, четко и логически стройно его излагает, умеет тесно увязывать теорию с практикой, свободно справляется с задачами, вопросами, причем не затрудняется с ответом при видоизменении заданий, использует в ответе материал монографической литературы, правильно обосновывает принятое решение.

**«Хорошо» (4)** ‒ оценка соответствует повышенному уровню и выставляется обучающемуся, если он твердо знает материал, грамотно и по существу излагает его, не допуская существенных неточностей в ответе на вопрос.

**«Удовлетворительно» (3)** ‒ оценка соответствует пороговому уровню и выставляется обучающемуся, если он имеет знания только основного материала, но не усвоил его деталей, допускает неточности, демонстрирует недостаточно правильные формулировки, нарушения логической последовательности в изложении программного материала.

**«Неудовлетворительно» (2)** ‒ оценка выставляется обучающемуся, который не достигает порогового уровня, демонстрирует непонимание проблемы, не знает значительной части программного материала, допускает существенные ошибки.